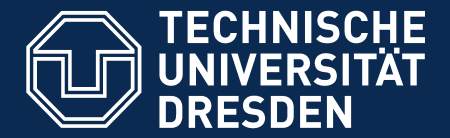

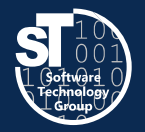

**Department of Computer Science** Institute for Software and Multimedia Technology, Software Technology Group

## **Academic Skills in Software Engineering (ASiSE)**

# **Writing Preparation**

Exercise Tuesday, 5. DS, APB/E007 Thomas Kühn (thomas.kuehn3@tu-dresden.de)

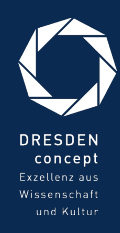

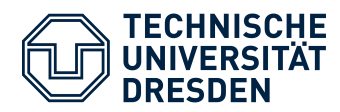

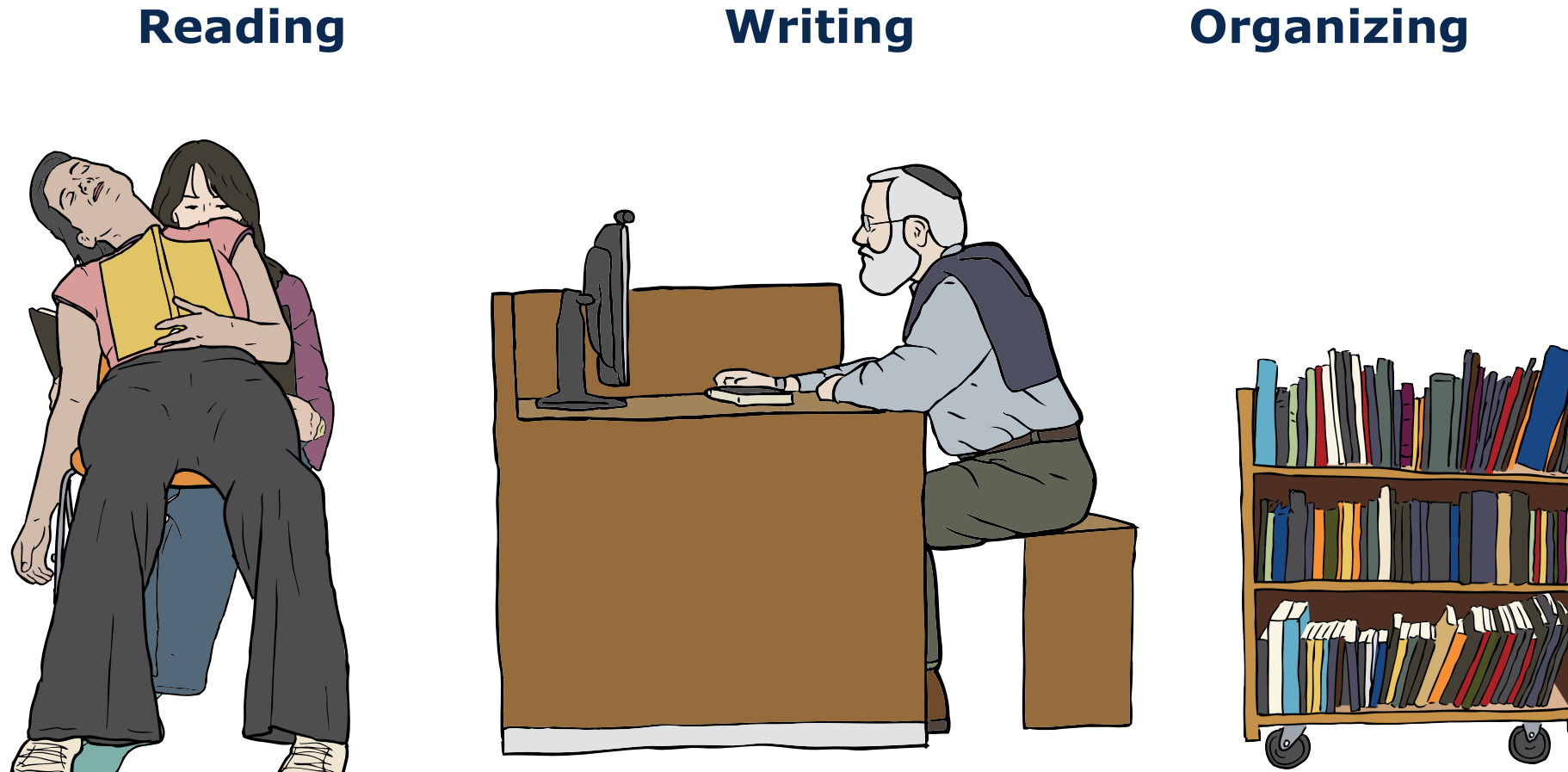

Images from OpenClipart.org (Creative Commons by Steve Lambert)

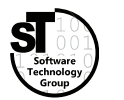

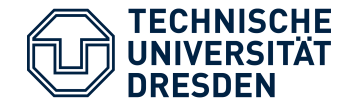

- 1) Create a **Classification Scheme** for your related work or survey.
- 2) Classify at least 5 papers wrt. this **Classification Scheme**.
- 3) Create a **comparison table** and add it to your paper.

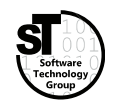

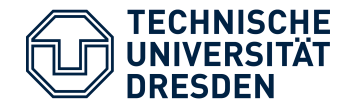

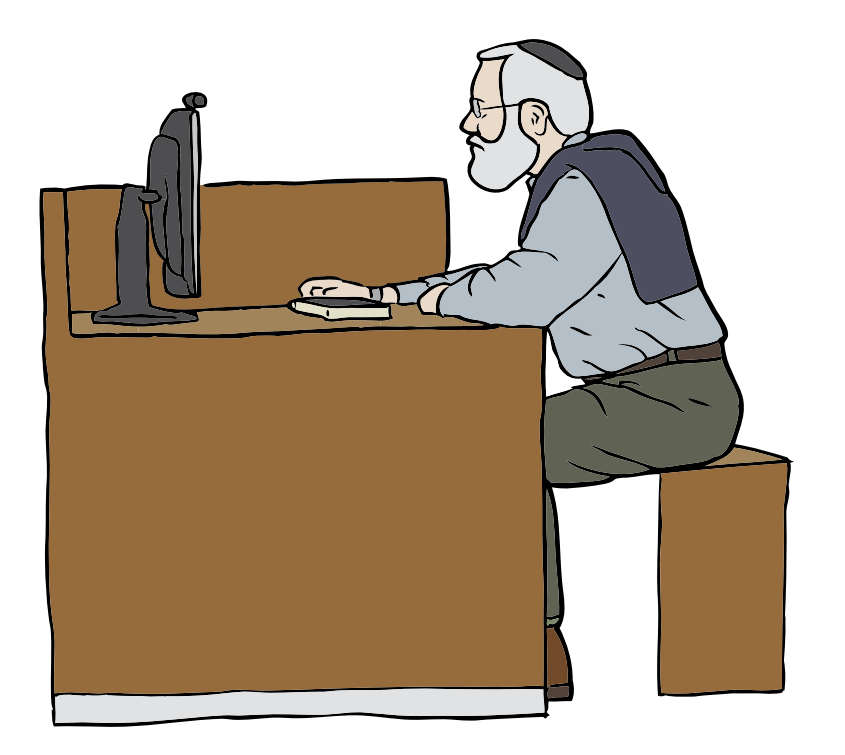

## **Common Tasks**

- Structuring paper
	- Define chapters, sections, subsections
	- Pick *comprehensive* headings
- Prepare writing
	- Download template style
	- Setup latex document
	- Transfer *Title, Author, Abstract,* and *Structure*
	- Collect and include artifacts *images, tables, listings*

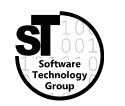

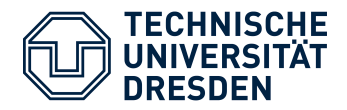

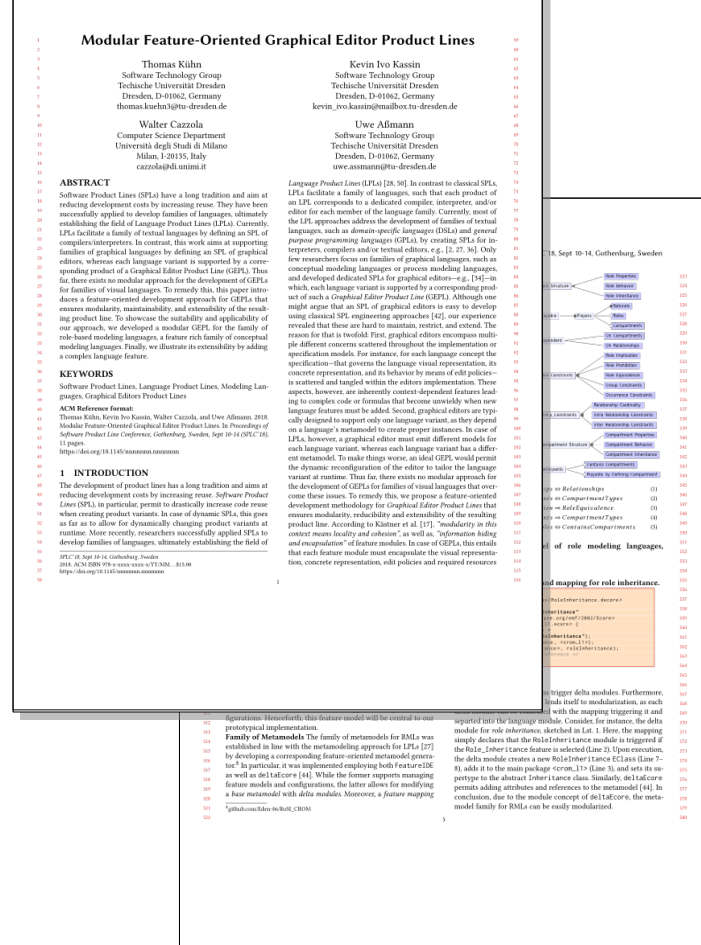

- (Preferably) create your paper with  $LaTeX<sup>1</sup>$ 
	- Use an IDE for Latex *(Linux: Kile, Windows: TexnicCenter)*
	- Install a LaTeX distribution *(Linux: texlive, Windows: miktex)*
- Use the *ACM SIGPLAN Conference Format*
	- Hints and downloads from ACM website<sup>2</sup>
	- Follow the author guidelines
- Manage your references with BibTex<sup>3</sup>
	- Collect your references in bib file
	- Retrive BibTex entries from, e.g., *Google Scholar<sup>4</sup>*
	- Toolsupport: Mendeley, Zotero, JabRef, ...
- 1) [www.latex-project.org](http://www.latex-project.org/)
- 2) <http://www.sigplan.org/Resources/Author/>
- 3) [www.bibtex.org](http://www.bibtex.org/)
- 4) [scholar.google.de](https://scholar.google.de/)

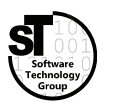

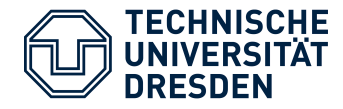

### **Include Artifacts**

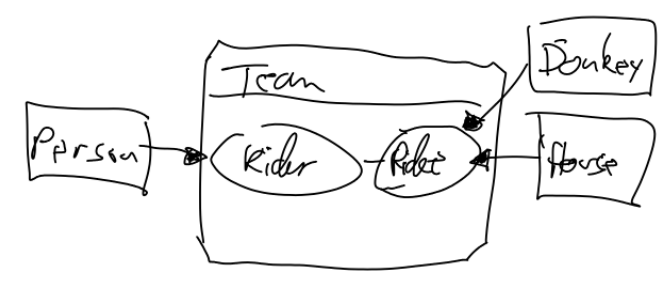

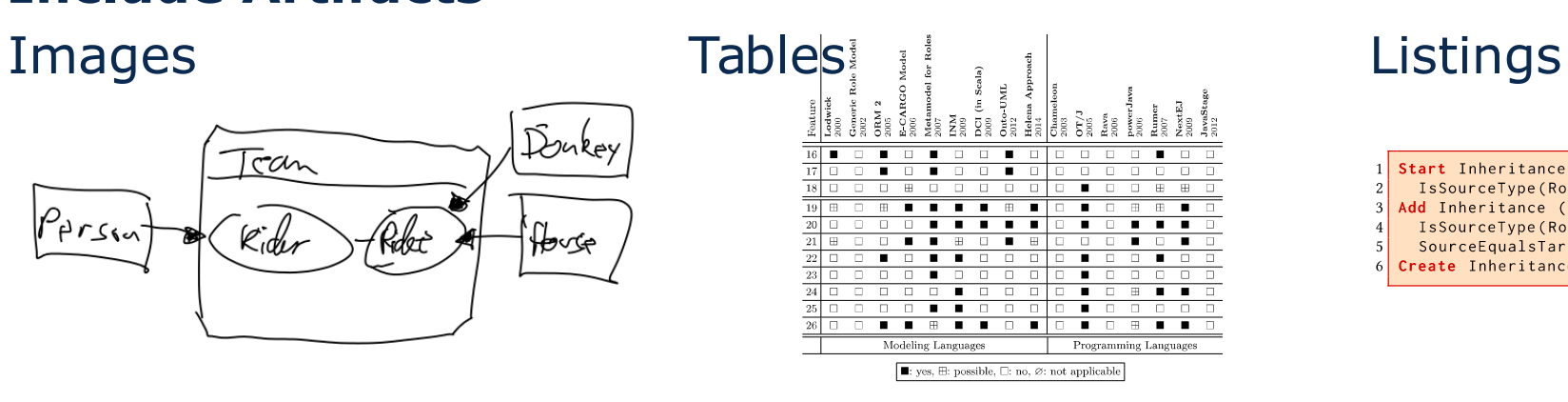

tart Inheritance (Role\_Inheritance) when IsSourceType(RoleType); Add Inheritance (Role\_Inheritance) when IsSourceType(RoleType) and IsTargetType(RoleType) and SourceEqualsTargetType(); reate Inheritance (Role Inheritance) when true;

- Start with sketches, low resolution images
- Later create scalable vector images *(time consuming)*
- Use generator for latex tables
- Refine/optimize table later
- Start with source code snippets
- Later remove all unnecessary statements

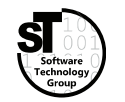

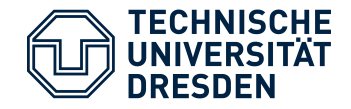

- 1) Create the document following the *ACM SIGPLAN Conference Format*.
- 2) Add **title**, **name(s)** and **abstract** to the document.
- 3) Transfer and revise the **outline** to your document,
	- including *sections and subsections*
- 4) Include sketches of artifacts,
	- including *images, tables, and listings*

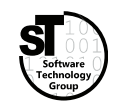

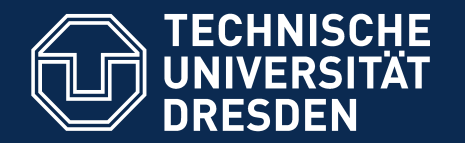

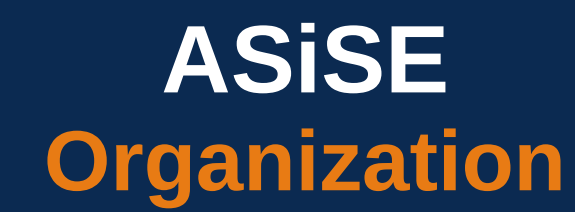

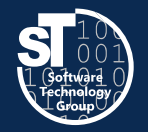

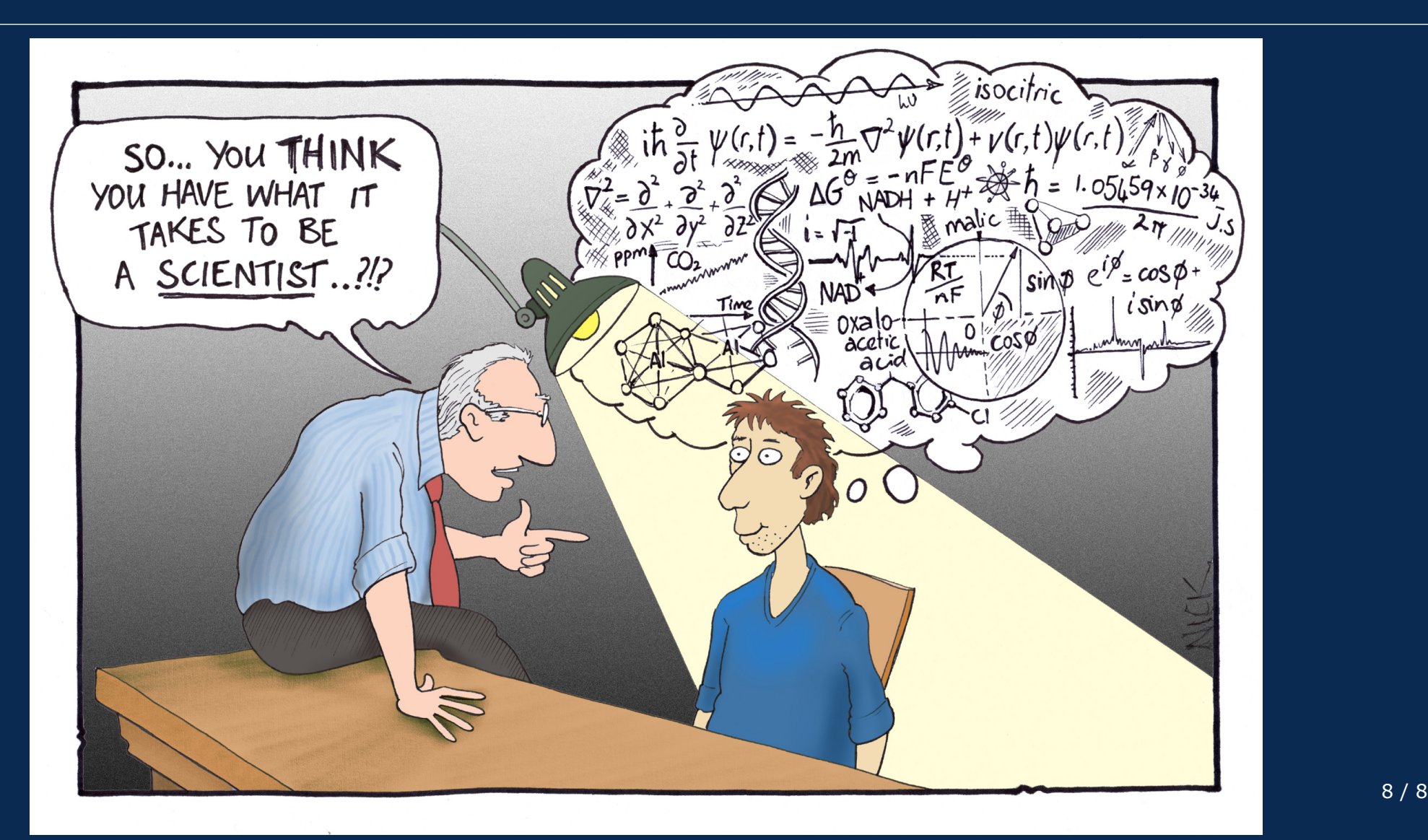